# Soundset *Best of absynthsounds Vol. 2*

© 2012 Simon Stockhausen

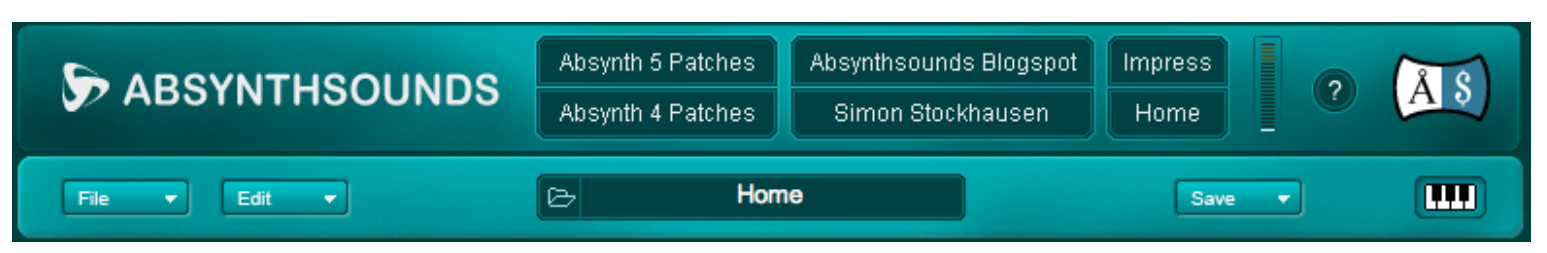

### **Installation**

Unpack the rar file you downloaded by dragging the rar-file into the UnRar-application You will then find a Readme.pdf and 3 folders.

**Note:** Since Absynth version 5.1 the patch format has changed. If you're using NI's Kore and want to use the old format (ksd):

\*"absynthsounds.com ksd" - which contains the patches in the old ksd-format, place this folder here: **Mac:** User(You)/Documents/Native Instruments/Shared Content/Sounds/Absynth 5

**Windows:** My Documents\Native Instruments\Shared Content\Sounds\Absynth 5

if you're using the latest Absynth version and want to use the new format (nabs):

\* "absynthsounds.com nabs" - which contains the patches in the new nab-format, place this folder here:

**Mac:** User(You)/Documents/Native Instruments/Absynth 5/Sounds

**Windows:** My Documents\Native Instruments\Absynth 5\Sounds

\* "Samples absynthsounds.com" - which contains all 63 samples (748.3 MB uncompressed) in wav format. You can either dump all samples into the user folder wherever you normally keep your Absynth samples or put them in the Factory samples folder:

**Mac:** HD (not user)/Library/Application Support/Native Instruments/Absynth 5/Samples Windows: e.g.: C;\Program Files\Common Files\Native Instruments\Absynth 5\Samples

**NOTE:** If you already have the soundset *Best of absynthsounds Vol 1* you can just merge the existing with the new folders.

Once you have installed the folders you can access the patches via the "Sounds" Tab on the upper left of the Absynth GUI.

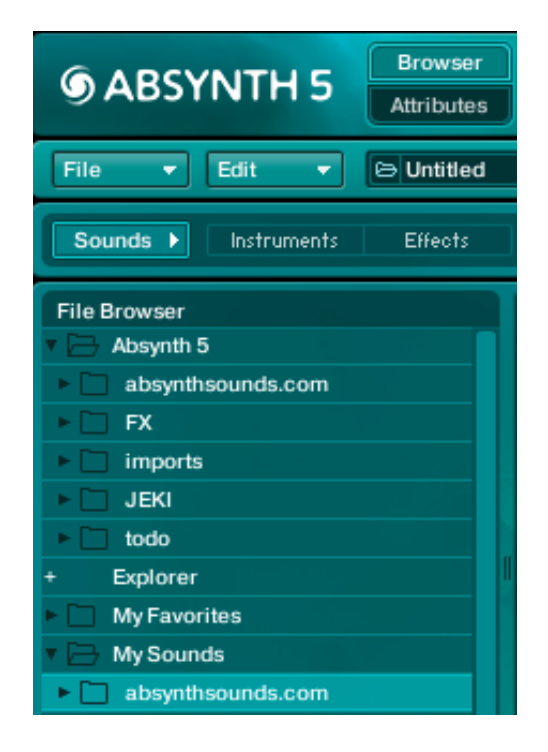

### **Licence agreement and terms of usage**

This license agreement is between you (the licensee) and me (Simon Stockhausen).

1.) The licensee must not distribute the patches and samples from *Best of absynthsounds.com Vol.2*, resample them, copy or otherwise replicate the patches and samples of this Sound Bank in any commercial, free or otherwise product. That includes sample and audio libraries and patches for samplers and sample based synthesizers. You can of course create such derivates for your own musical work as long as these derivates are only distributed in the context of musical work or sound design.

2.) The license to the Sound Bank *Best of absynthsounds.com Vol.2* may not be given away or sold.

### **Description**

This Sound Bank is the second "best of"-collection of sounds I programmed for Absynth 5 and wich I have published on my website absynthsounds.com since Decembre 2009. The sounds included in this Bank cover a wide range of ambient soundscapes, pads, drones, more experimental sounds and technoid sequences as you can hear in the demos. Many of the patches are sample based and make use of the new features introduced in Absynth 5 which are the Cloudfilter, Aetherizer, Super Comb and Filter Feedback. Most patches have many if not all available Macros assigned, you can find more detailed infos about each patch in the patchlist below where I included the original descriptions posted on my website. There are 65 patches and 63 samples (748.3 MB) included. Most samples were produced exclusively for these patches, some were taken from the huge collection of samples I have produced for various soundsets and libraries in the last years. The sample format usually is 48 Khz / 24 Bit some of them are 44.1/16 - 44.1/24 and 48/16.

## **Patchlist**

There are 64 original patches and 1 variation using 63 samples altogether. Each patch has a more or less elaborate description below, some patches also have the descriptions included on their "Attributes" page.

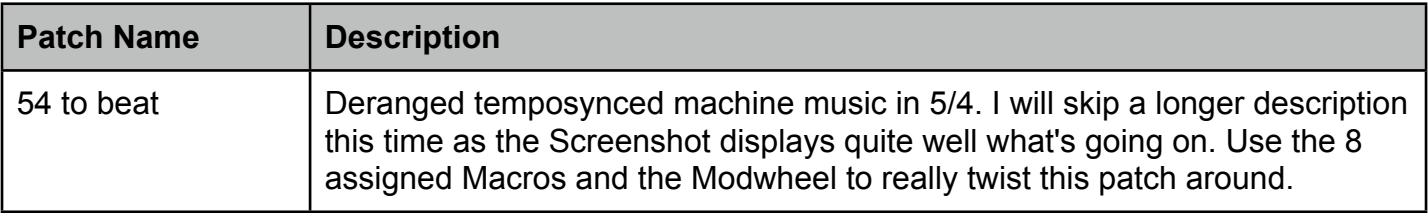

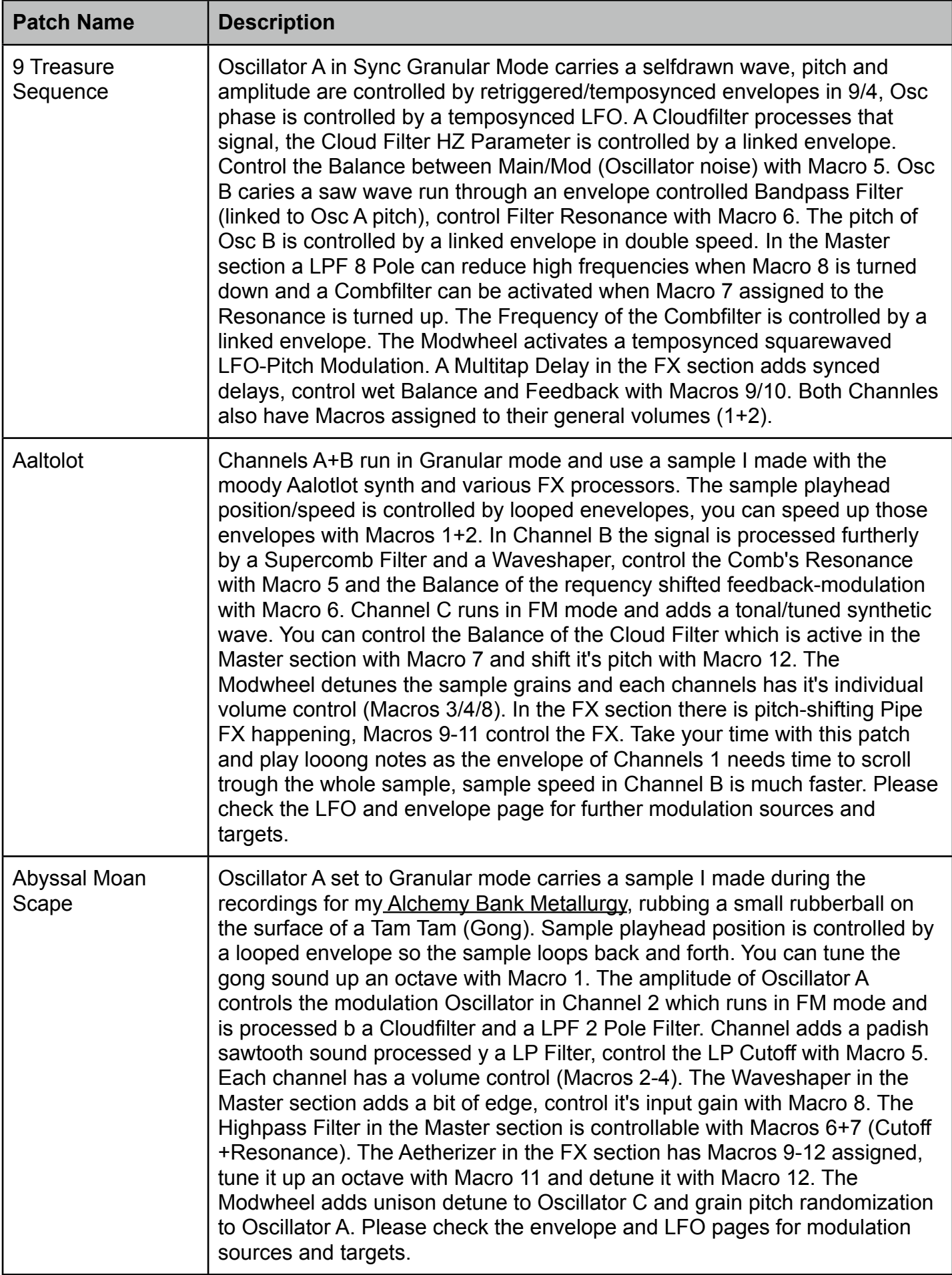

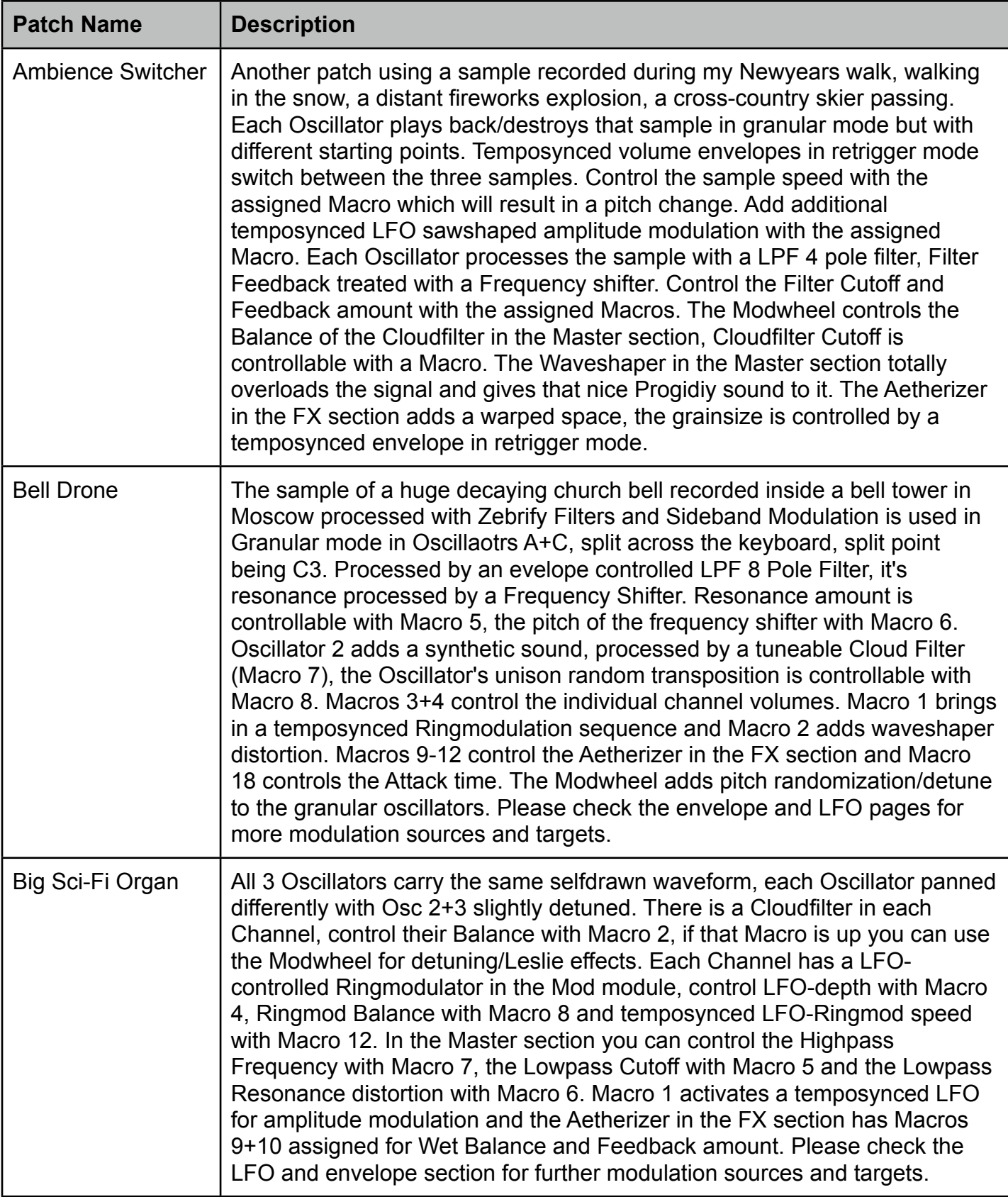

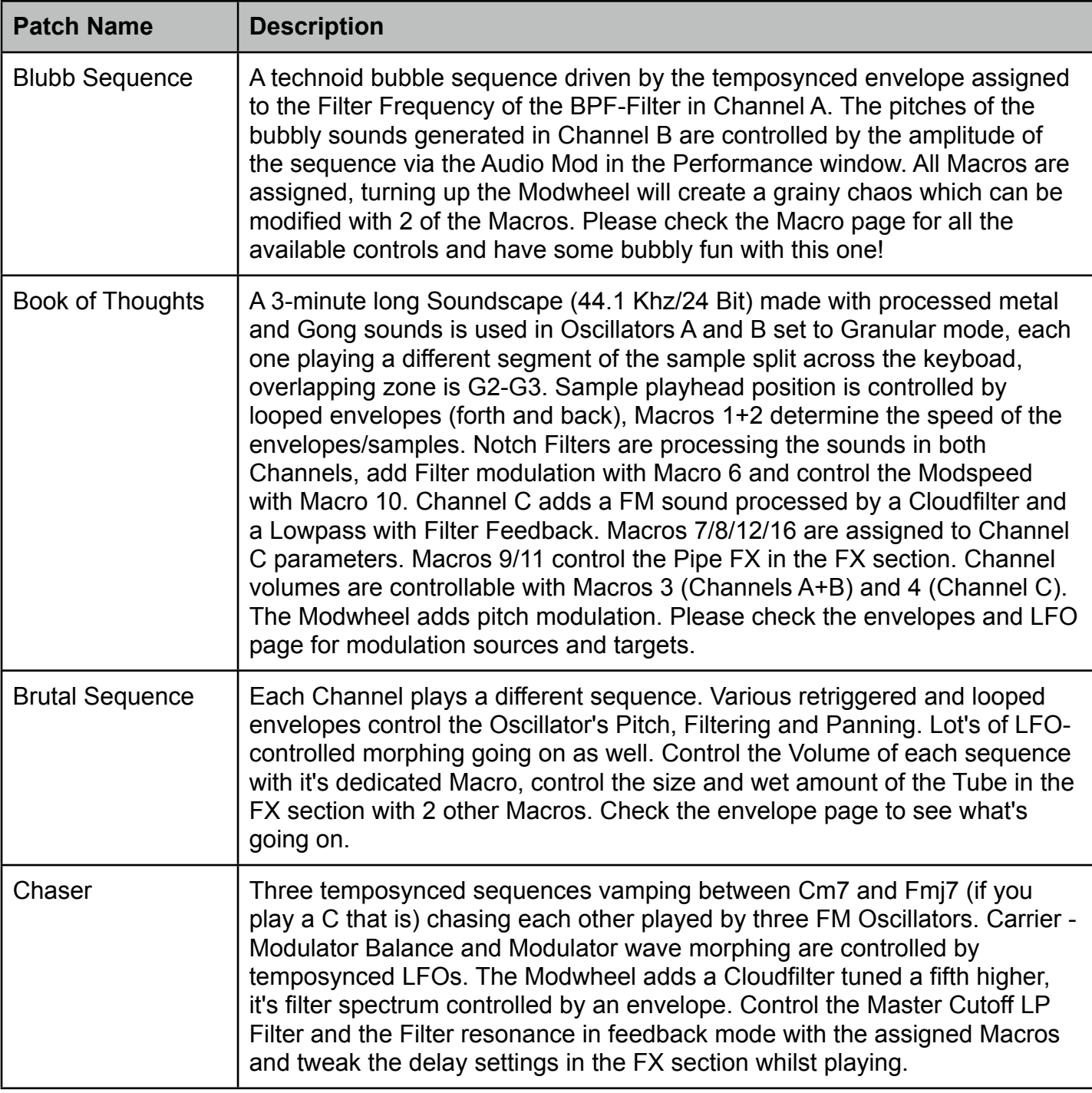

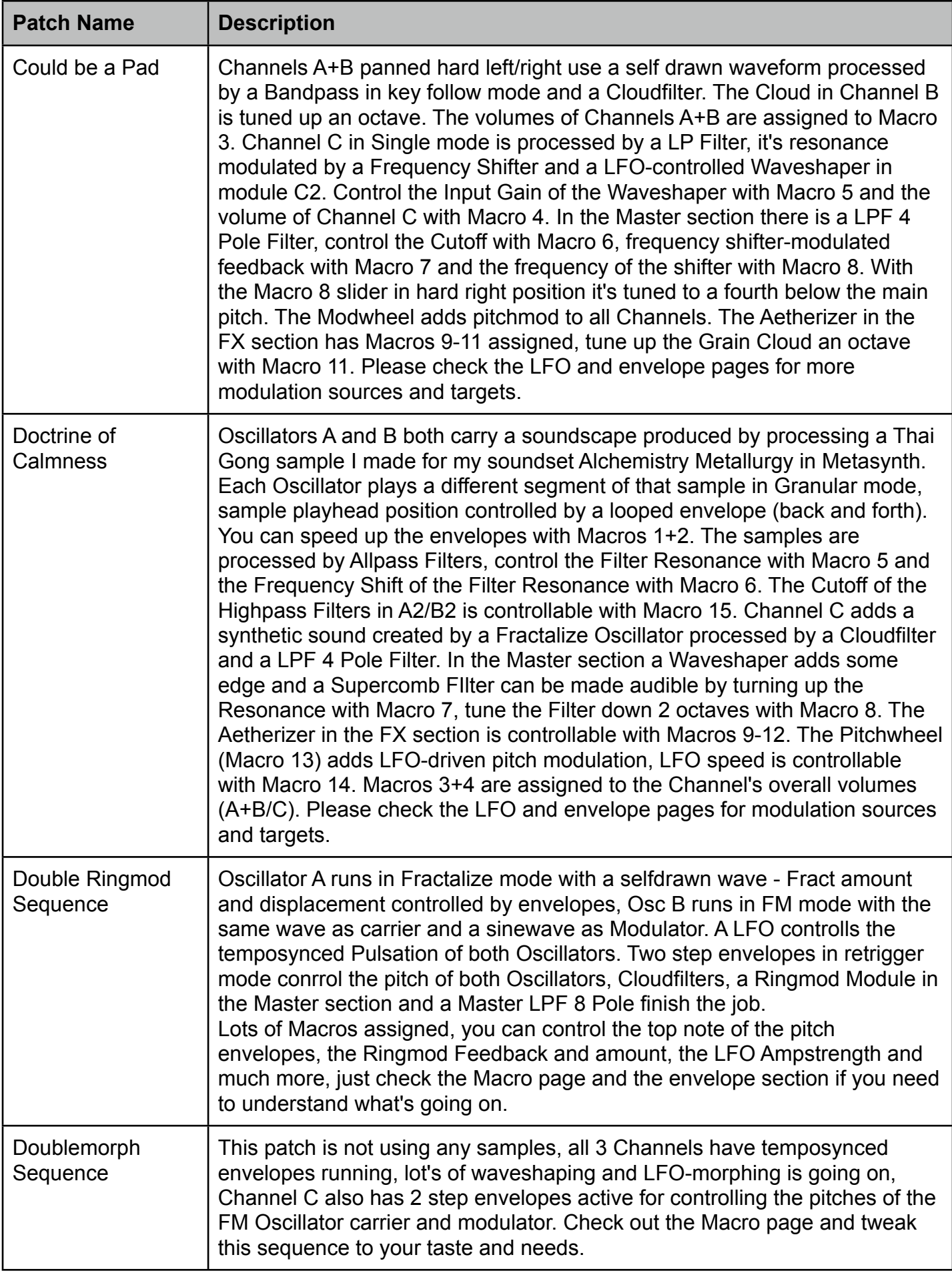

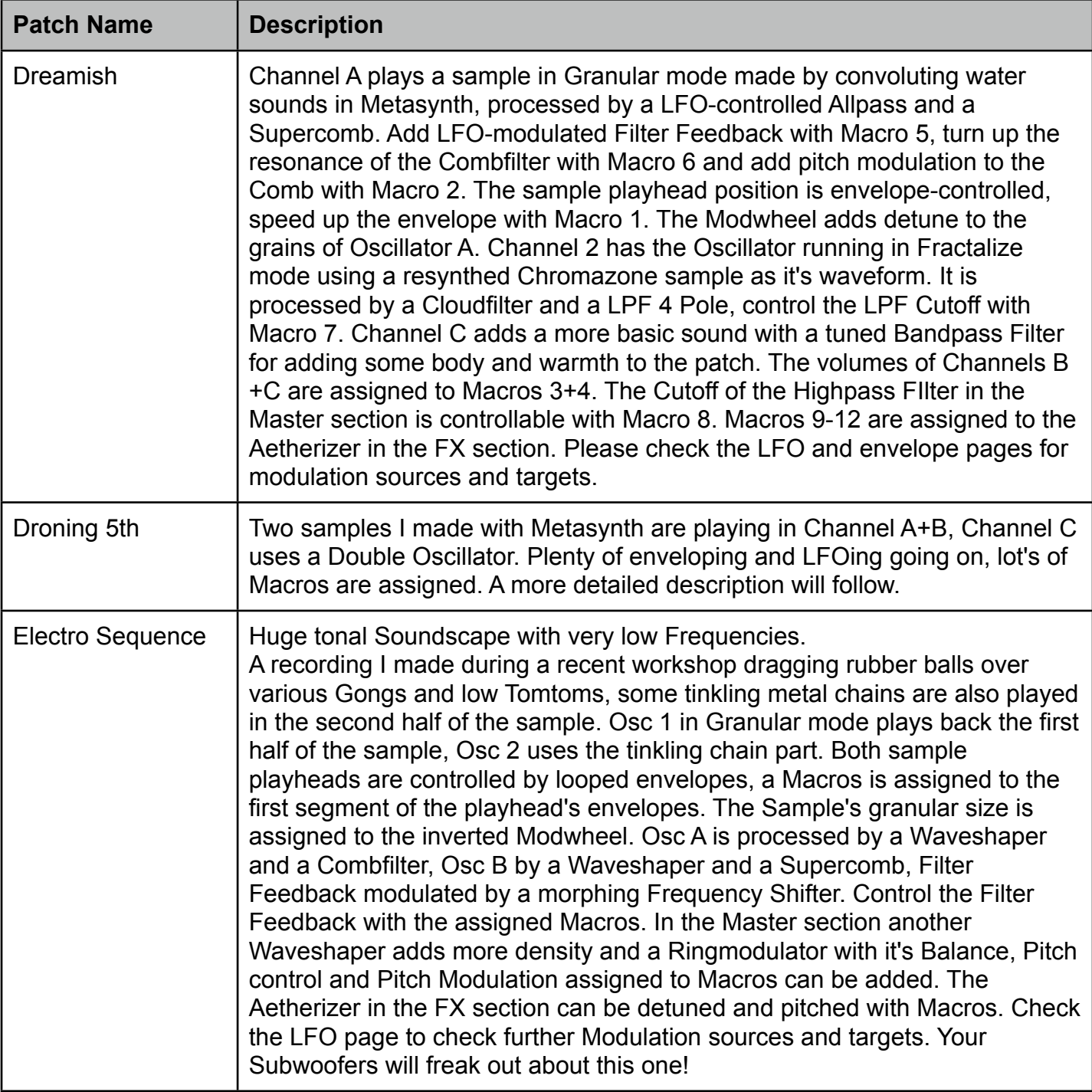

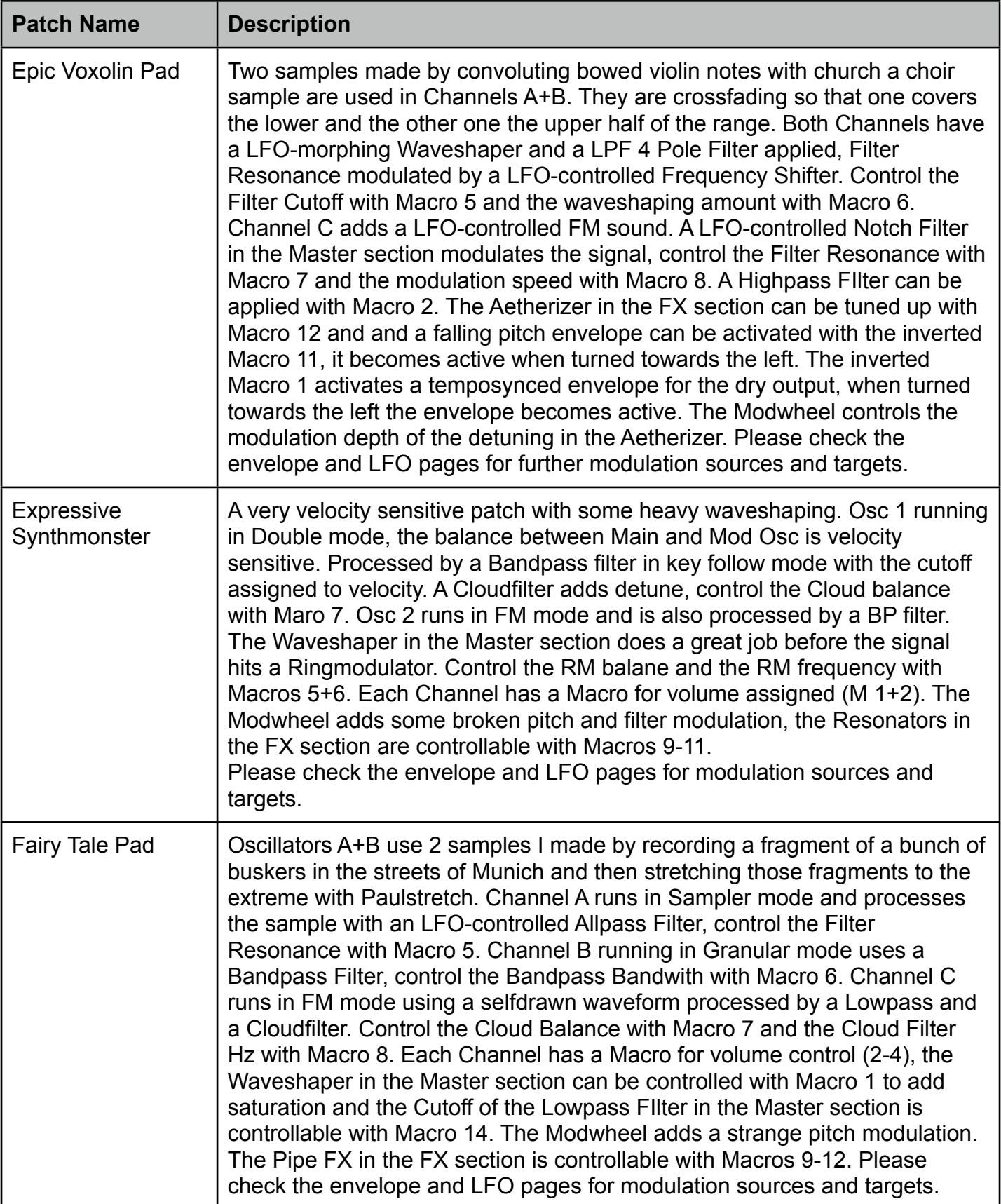

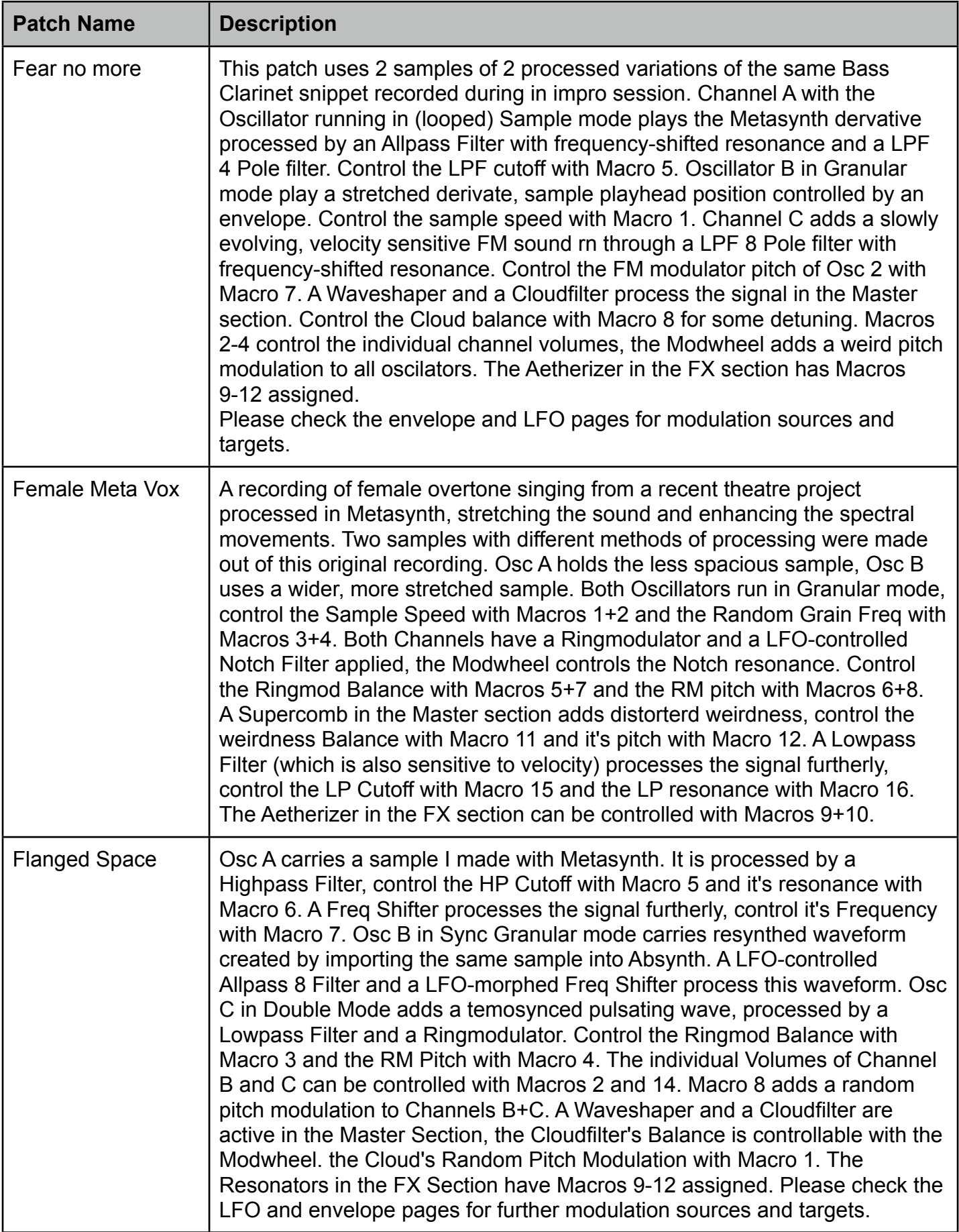

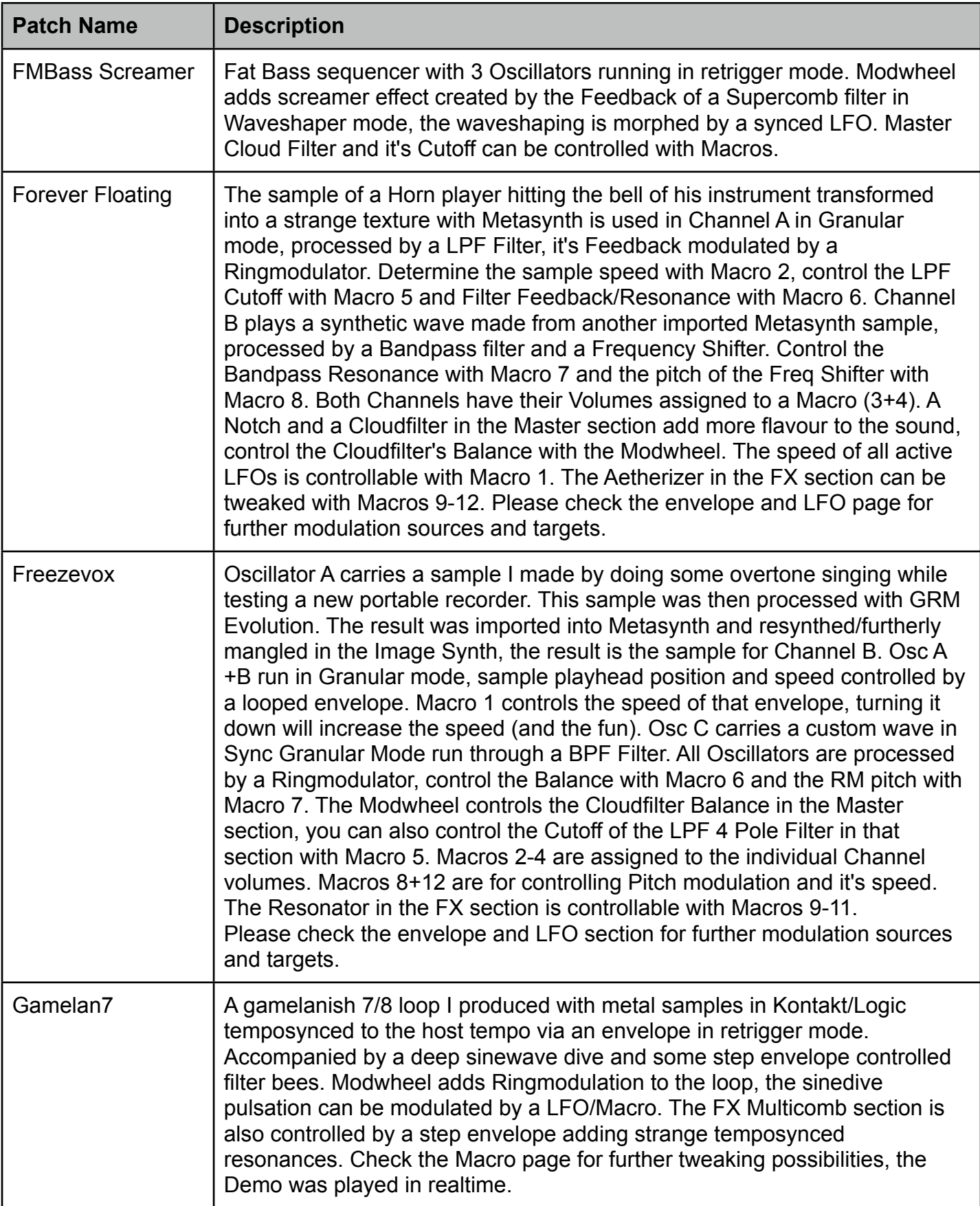

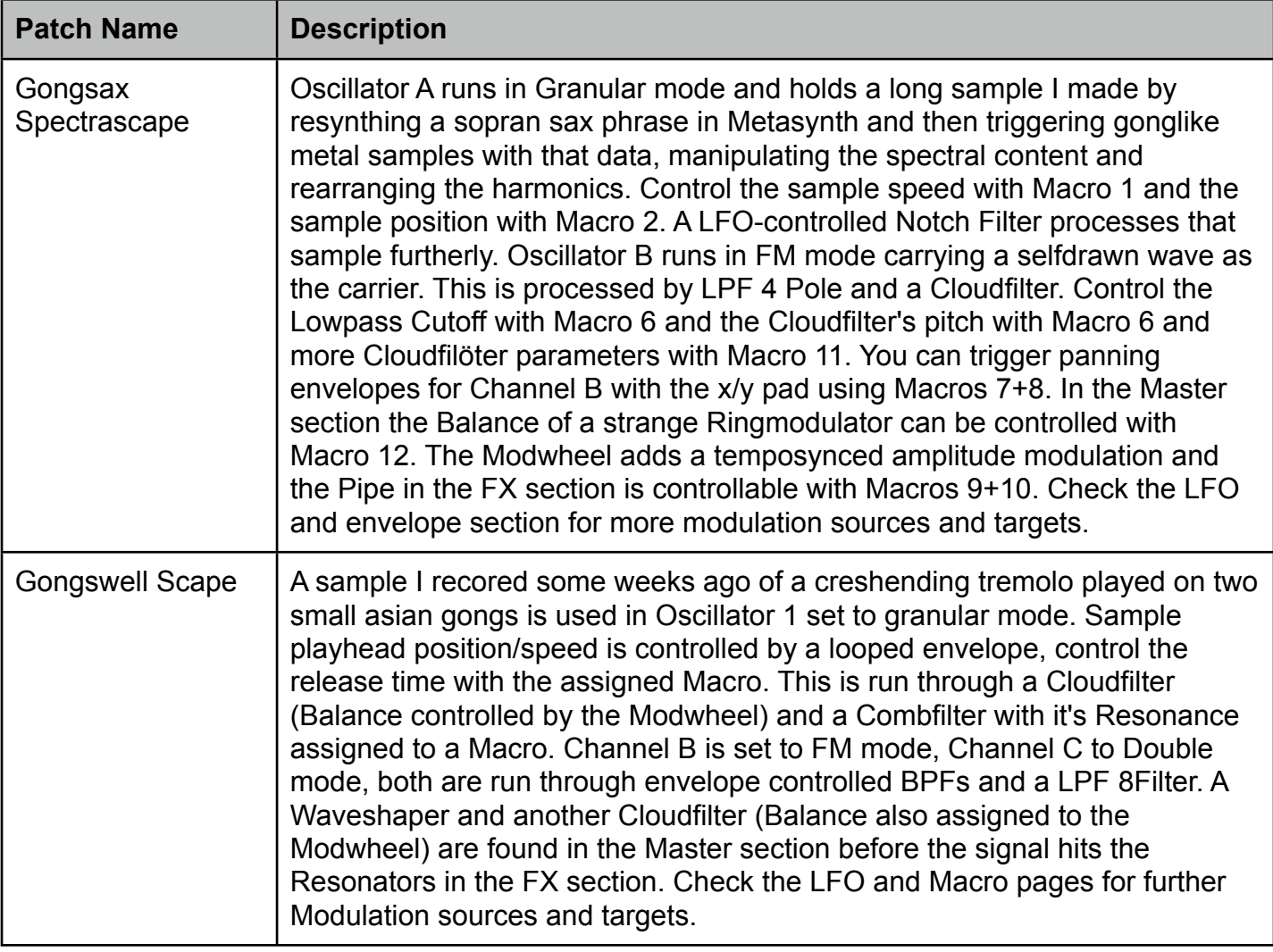

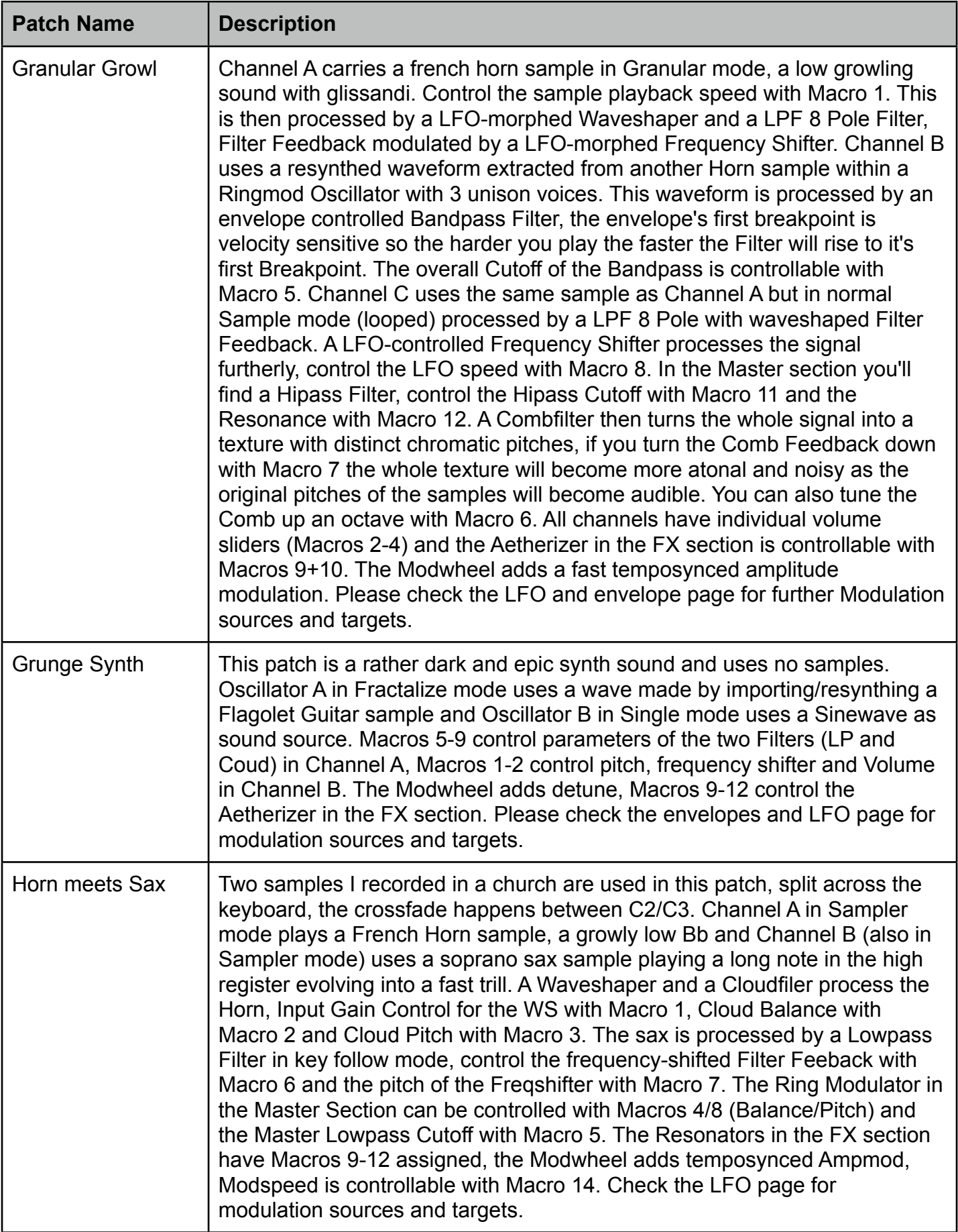

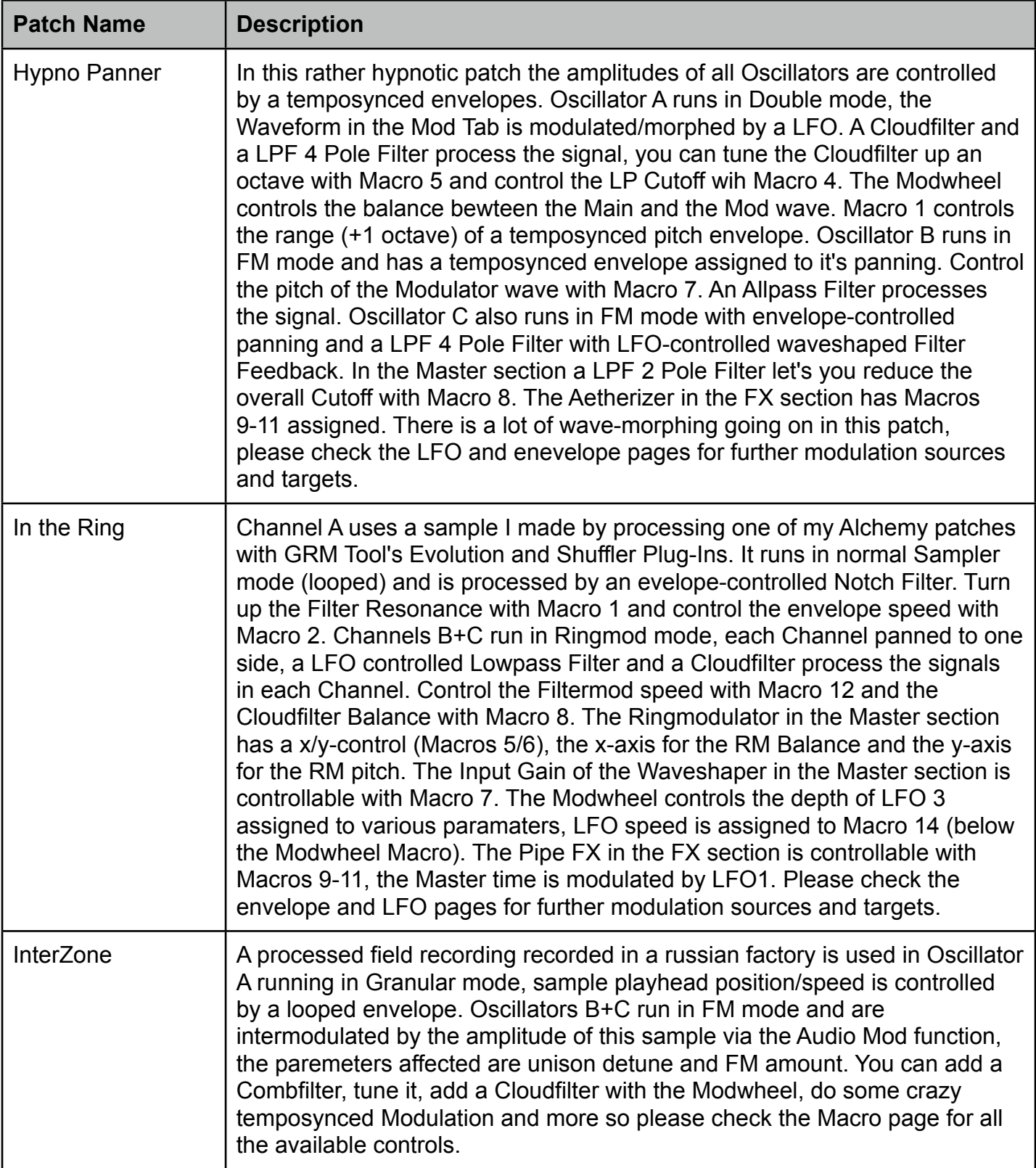

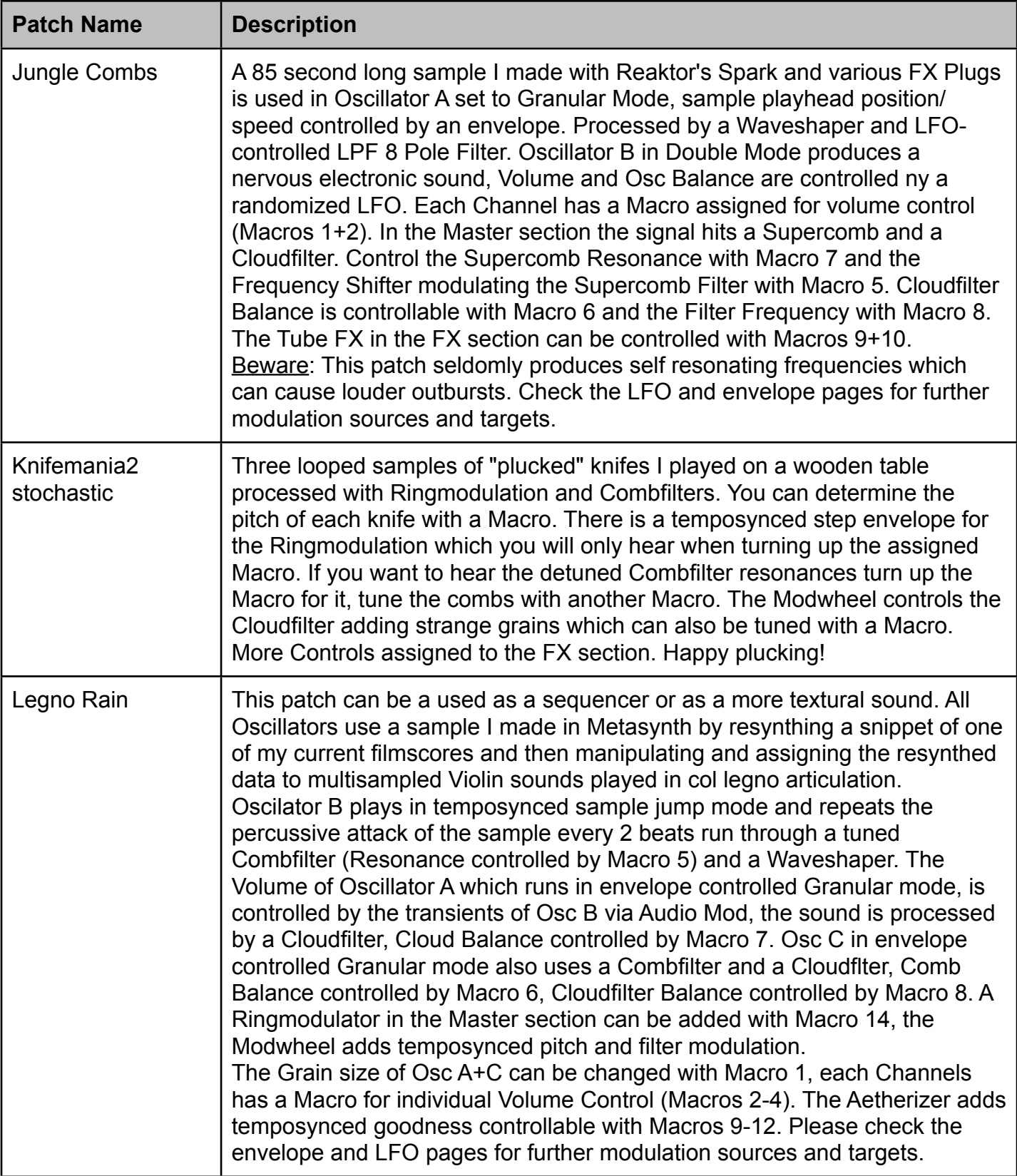

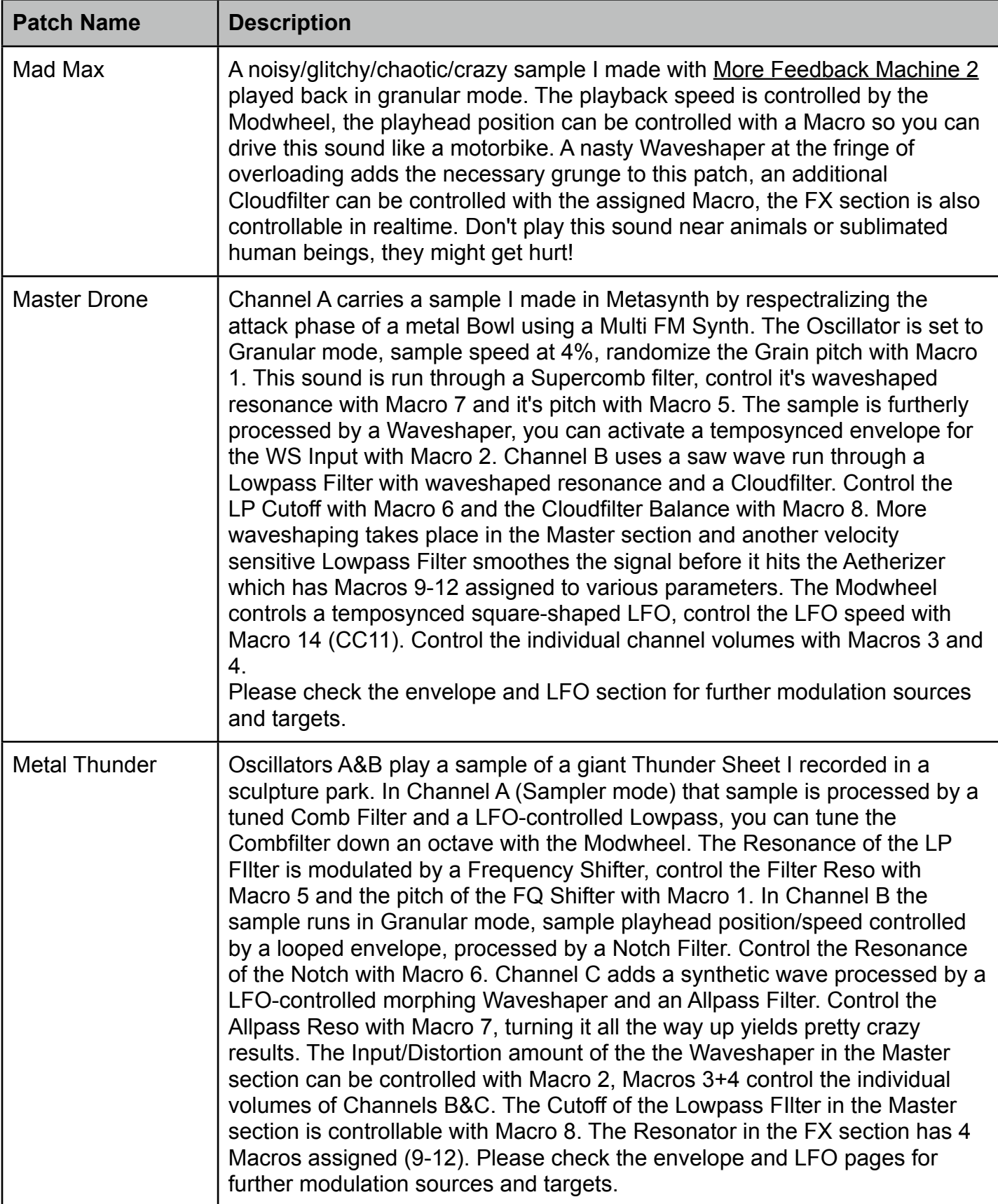

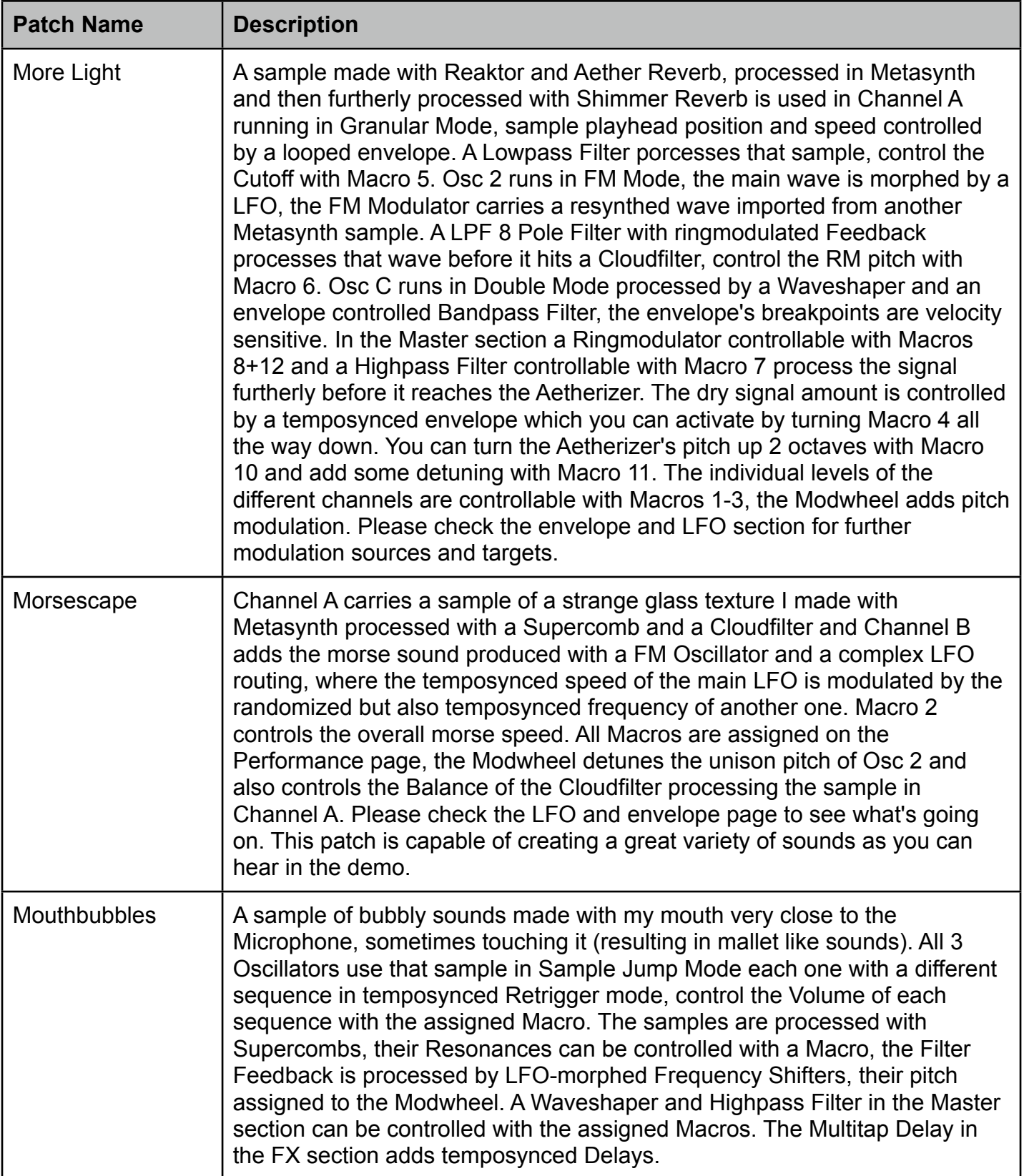

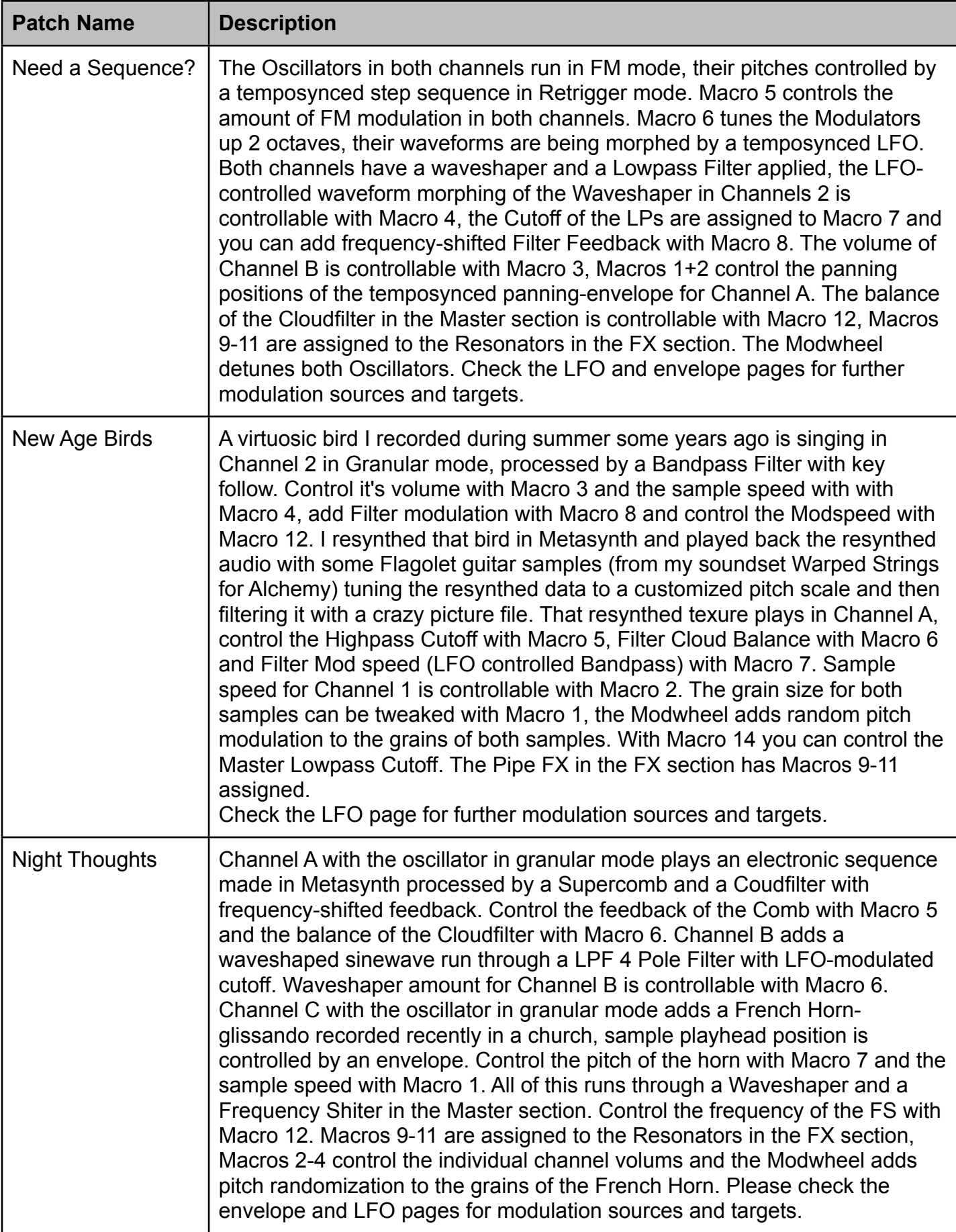

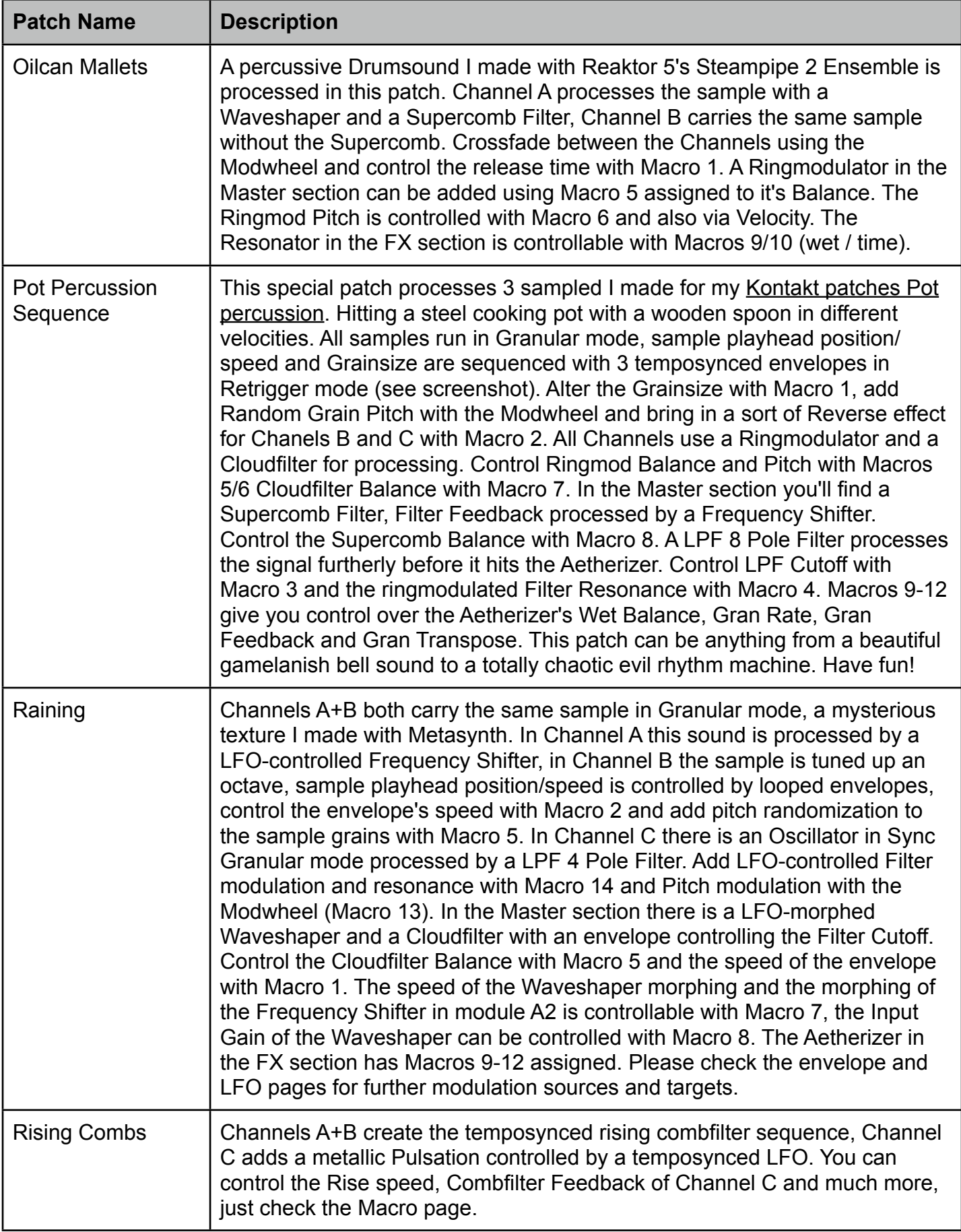

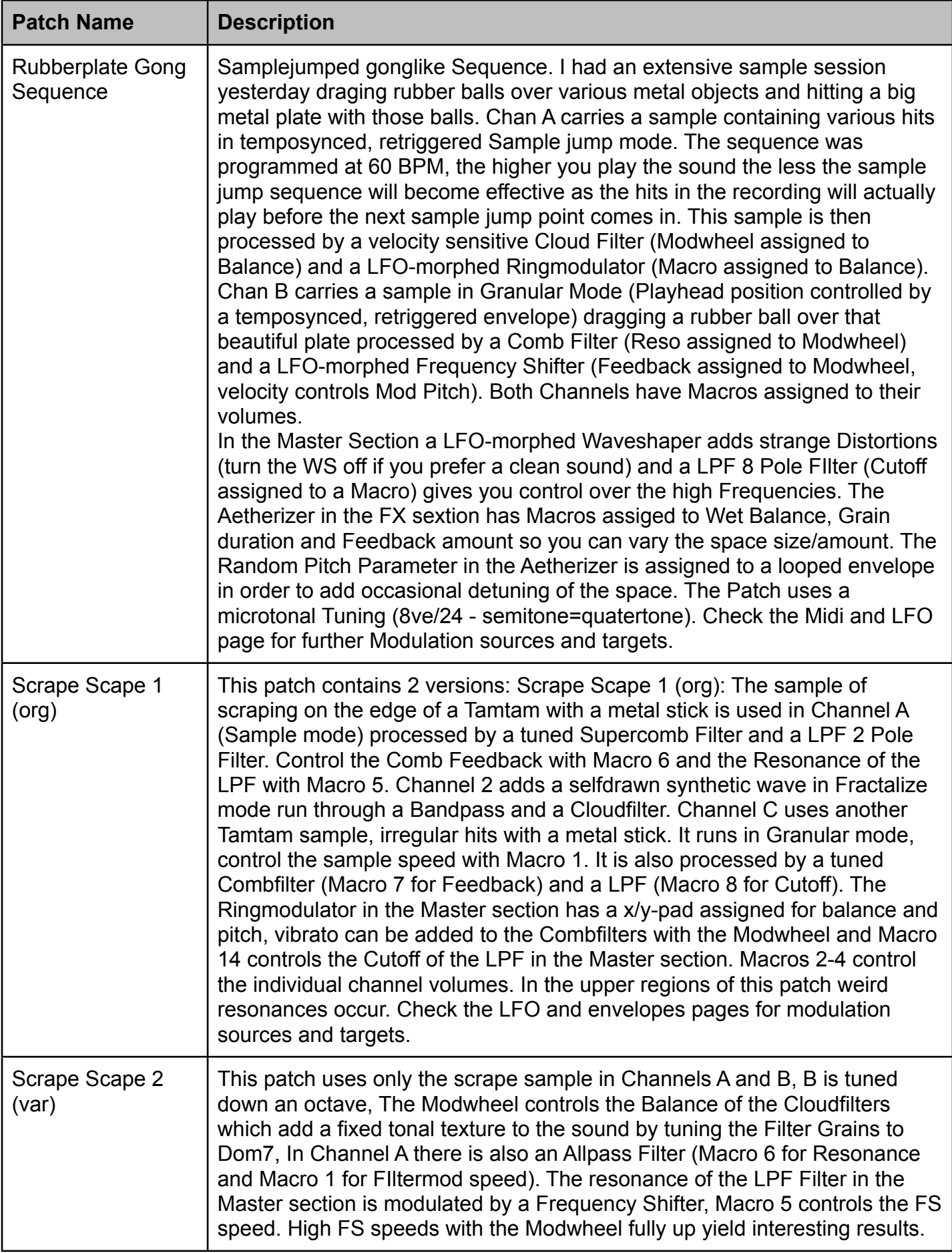

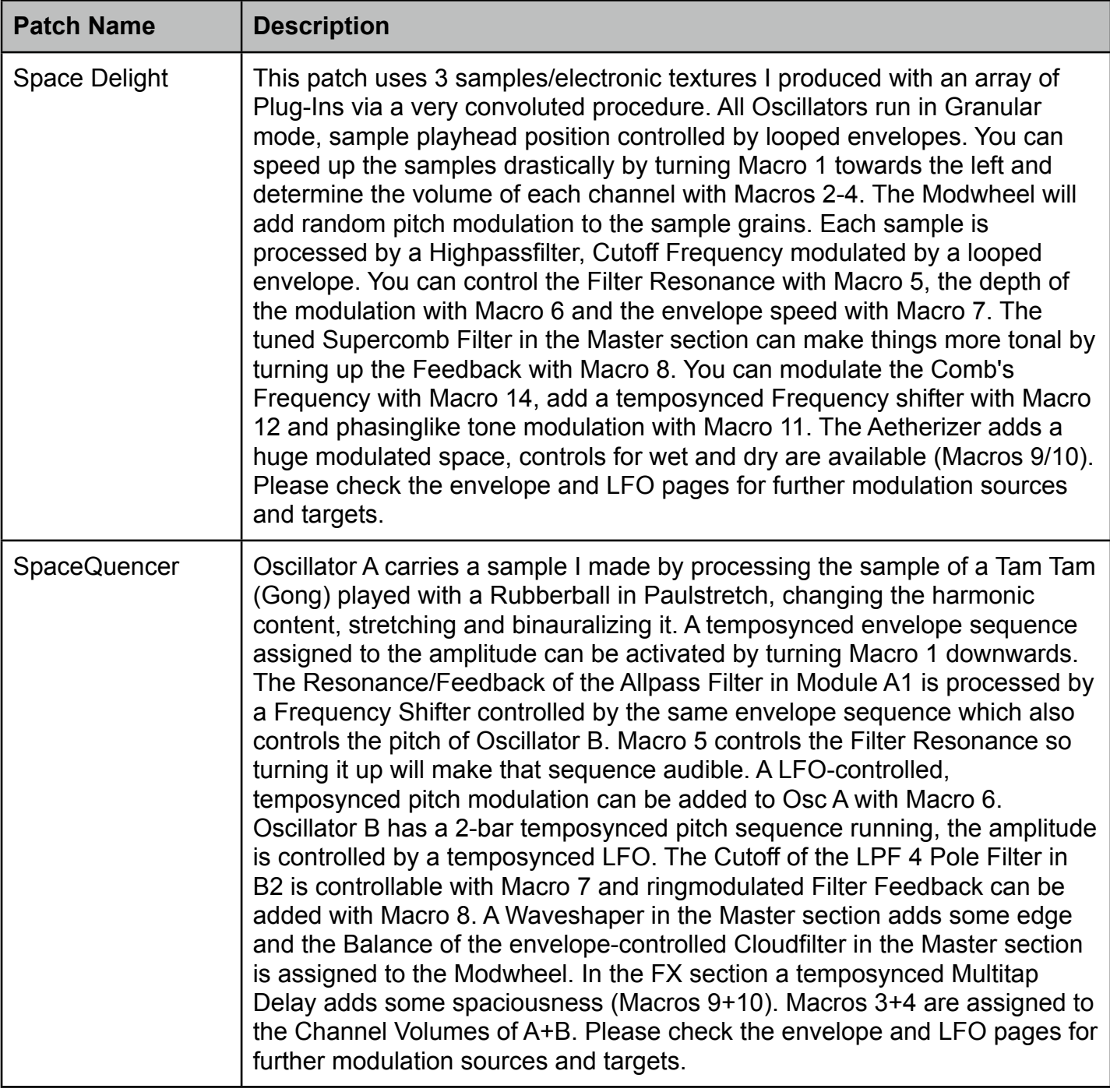

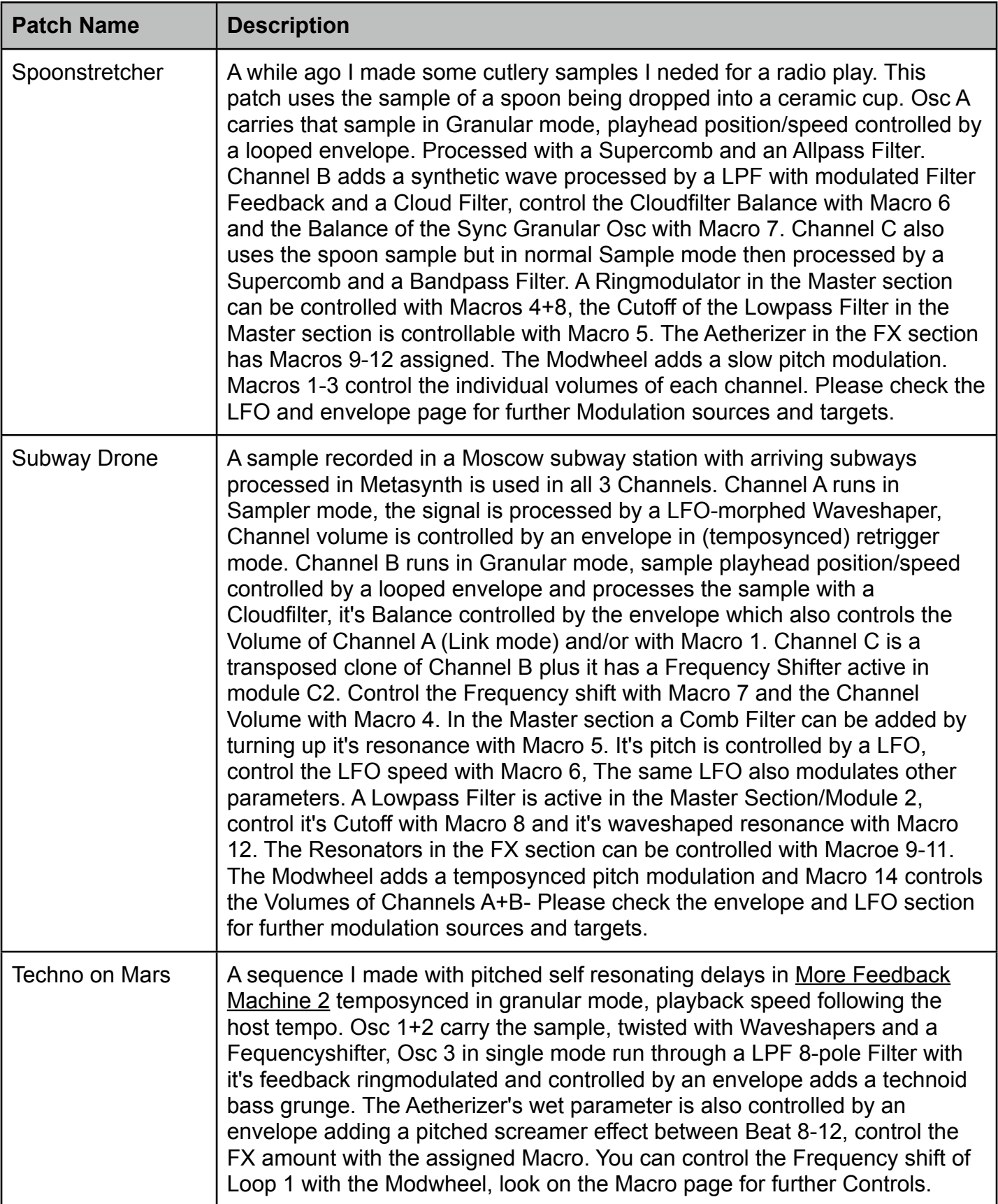

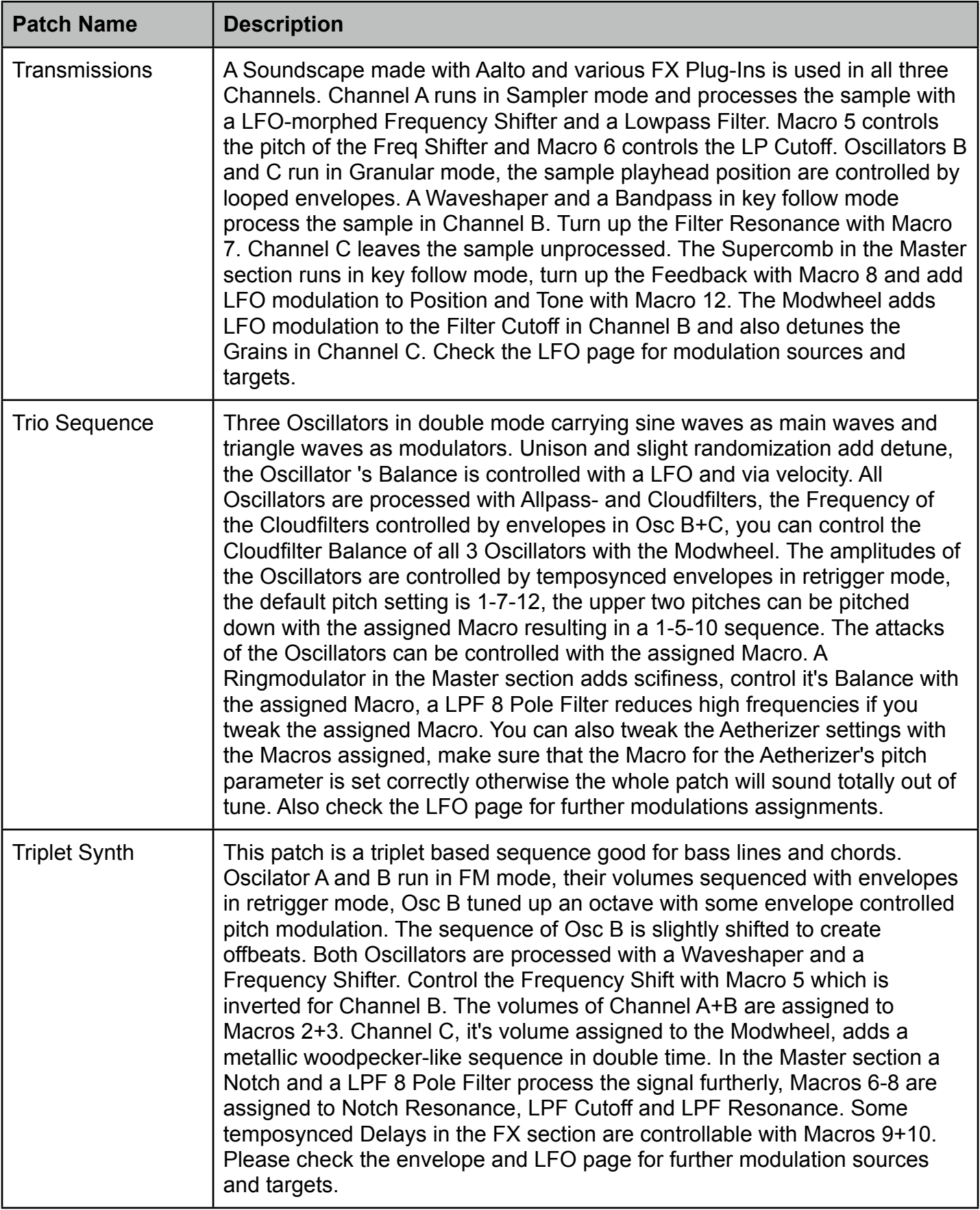

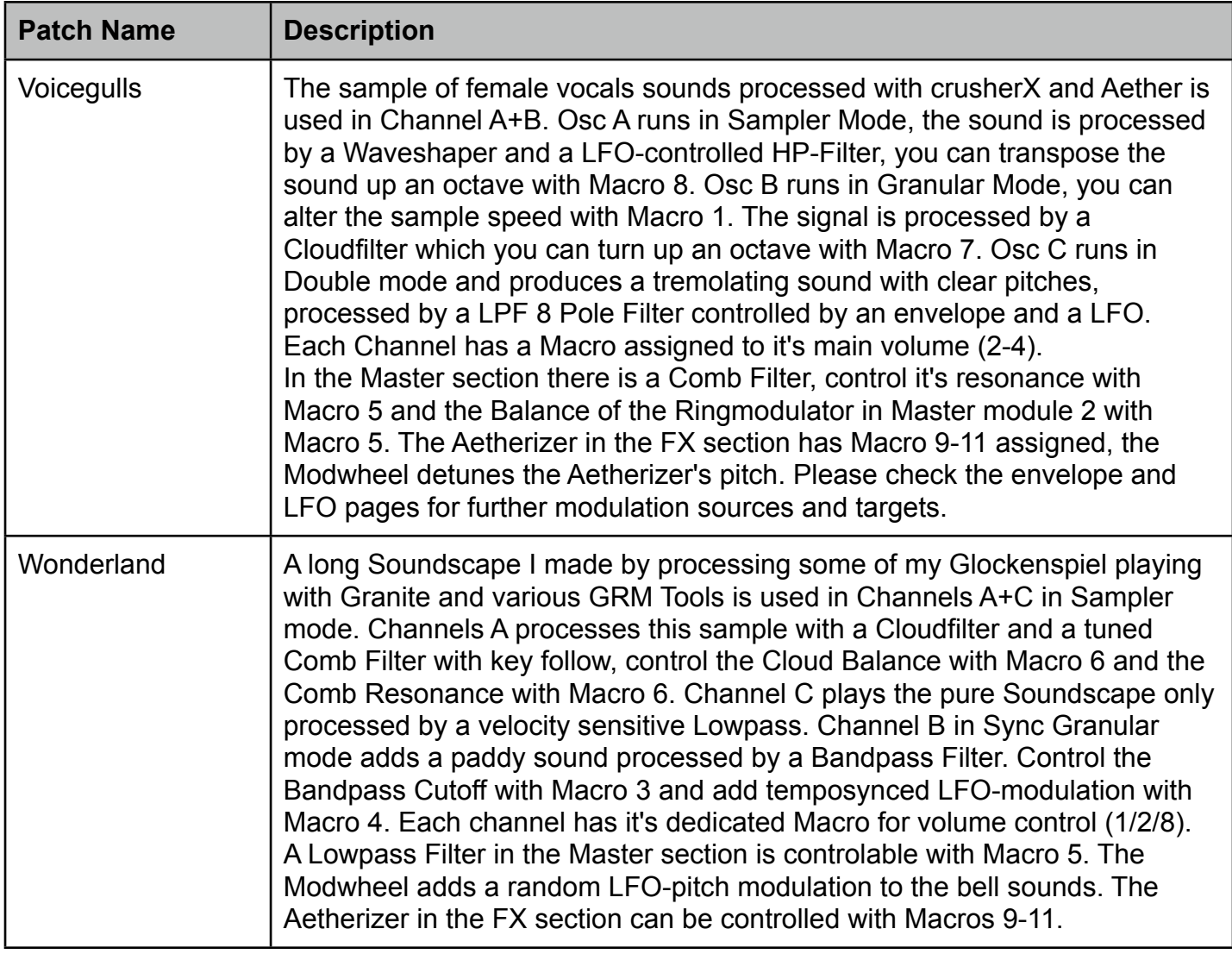

Now please enjoy the sounds and be inspired by my Absynth sounds. If you have any questions contact me via the absynthsounds.com website.

Greetings...

Simon Stockhausen